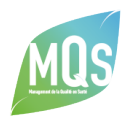

THÈME : [LA DÉMARCHE QUALITÉ](http://www.mqs-formation.com/poles-expertise/demarche-qualite/) [LA QUALITÉ](http://www.mqs-formation.com/poles-expertise/la-qualite/)

# **O** DURÉE

35 heures - Formation hybride (+14 h en options : Word et Excel)

# **♦ OBJECTIFS**

### Objectifs généraux

- Déployer une culture de la qualité et faciliter l'implication du personnel avec une communication adaptée et mobilisatrice
- Augmenter l'efficacité du référent qualité / chargé de mission qualité et optimiser le temps dédié à sa mission

#### Objectifs pédagogiques

- Savoir construire un plan de communication
- Adopter la bonne posture de communiquant en tant que chargé de mission qualité
- Savoir animer la démarche qualité au quotidien en utilisant des techniques/outils d'animation et de communication adaptées
- Être en mesure d'identifier les ressources informatiques à disposition du référent qualité / chargé de mission qualité et utiliser les fonctionnalités des logiciels bureautiques pour gagner en efficacité

# **& PROGRAMME**

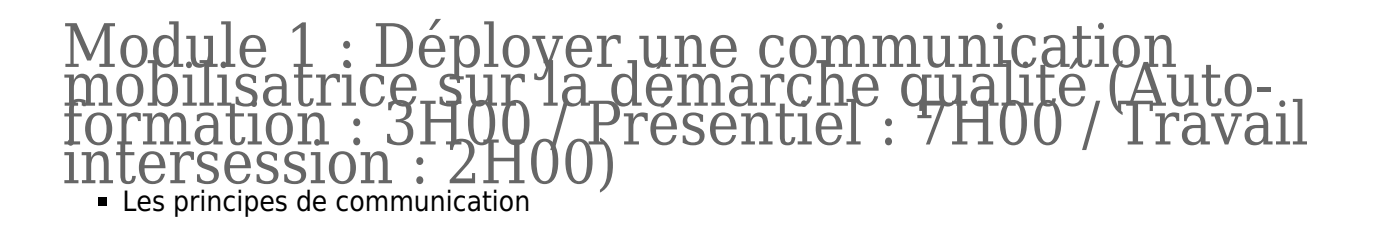

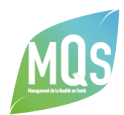

- Communication verbale et non verbale
- Le schéma de la communication
- Les principes de communication qui contribuent au succès d'une démarche qualité et à sa pérennité
	- Les différents acteurs à informer : usagers, personnel, familles, encadrants, instances…
	- Les différents niveaux d'information attendus par les acteurs
	- Ouel type de communication pour la démarche qualité (descendante, ascendante et horizontale) ?
- Le plan de communication
	- Méthodologie
- Communiquer sur l'amélioration continue de la qualité
	- Les outils de communication utilisés par le CMQ : newsletter, journal de la qualité, compte rendu de comité de pilotage, site internet, note de lancement d'un audit, fiche navette…
	- Les familles de communication
	- Les messages à communiquer et à mettre en avant : engagements, résultats, progressions…
- Le rôle d'animation du référent qualité
	- La conduite de réunions (réunions d'information, groupes de travail évaluation interne, projet d'établissement ou groupes projets)
	- La prise de parole avec un public
	- Les outils pratiques : cartes mentales, brainstorming animation visuelle de performance (AVP)

#### Mises en pratique :

- Présentiel : animation d'un sujet en comité de pilotage qualité, animation d'une réunion sous format de jeu de rôle…
- Distanciel : (travail intersession) : construction et livraison d'un plan de communication, construction d'une carte mental : *projet d'application V1*
- Analyse des travaux par le formateur, analyse reprise en présentiel (module 2 matin)

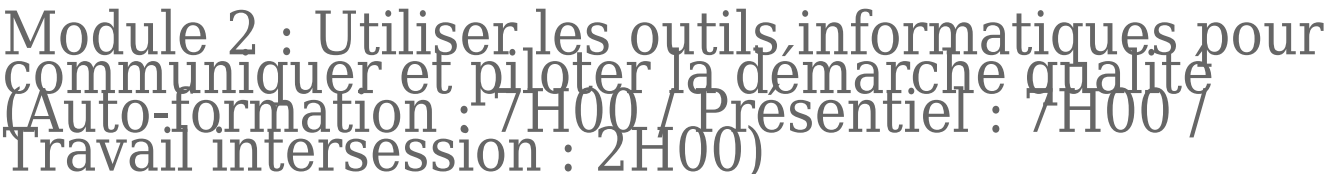

- Usages, intérêts et limites des différentes solutions informatiques dans la démarche qualité
	- Les logiciels de traitement de texte (Word)
	- **Les tableurs (Excel)**
	- Les outils de présentation (PowerPoint, Publisher, Prezi)
- Les fonctionnalités efficaces des logiciels bureautiques pour valoriser et piloter les démarches engagées

## Mise en pratique – Exemple sous forme d'entrainement à distance :

- Dynamiser son plan d'amélioration continue de la qualité sous Excel pour gérer les actions par pilotes, par échéance…
- Utiliser rapidement le logigramme sous Word pour formaliser les protocoles & procédures ou schématiser des objectifs et actions d'amélioration…

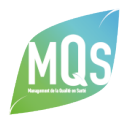

- Gérer un tableau de bord et des indicateurs pluriannuels en comparant les années
- Élaborer une liste des documents qualités dynamiques et faciliter leur diffusion interne, automatiser le traitement des données et les calculs dans le cadre d'un audit pratique

# Module 2 – suite

- Les outils visuels pour valoriser vos documents internes (rapports, projet d'établissement, document de communication…)
	- Utiliser les pictogrammes, illustrations, photos, images
	- Utiliser les éléments graphiques
	- Les sites internet de ressources graphiques gratuites
	- Les sites internet pour cartographier des idées, des champs sémantiques
	- Les sites internet pour rechercher des modèles de document déjà mis en page

#### Mises en pratique :

- En présentiel :
	- Matin : transformation du plan de communication en outil de communication dans un support de présentation interactif (message construit en interaction 1 et analyse des travaux par le formateur)
	- Après-midi : présentation en groupe (session d'entrainement : contact avec le public, prise de parole, contenu de l'information) – *Projet d'application V2*
- En distanciel (travail en intersession) :
	- Le participant travail en n°2 sur son projet d'application à la lumière du bilan personnalisé *projet d'application V3*

# Module 3 : Journée retour d'expérience (Présentiel : 07H00)

#### Mise en pratique en présentiel :

- Présentation de son projet d'application (V3) au groupe avec prise de parole en public (session d'évaluation)
- Évaluation des acquis des compétences selon une grille de critères (volet 1 : communication de l'information ; volet 2 :Utilisation des outils de l'information) Avec une sortie bilan complété du formateur pour finaliser la présentation orale et écrite
- Finalisation de son projet d'application à la lumière du bilan complété (projet d'application V4)

#### Options Word et Excel (Présentiel : 07H00) [Voir programme de formation « Outils bureautiques » – Modules 2 et 3](https://www.mqs-formation.com/formations/utiliser-outils-bureautiques-pratique-professionnelle/)

# **PUBLIC CONCERNÉ**

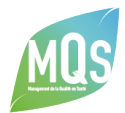

Référent / Chargé de Mission Qualité expérimenté, en établissement médico-social - Professionnels Référents Qualité ayant suivi la formation initiale MQS ou similaire - Pré-requis : disposer de connaissances de base Office et Internet

## PROFIL FORMATEUR

Consultants-formateurs spécialisés dans la mise en place de démarche qualité en ESSMS et en communication

## **P CONTACT**

**Formation@mqs-formation.com** 

**8** 02 99 05 96 42